# **Index**

Λ **Work in progress**

This site is in the process of being reviewed and updated.

# Interoperability

Building Interoperable and Flexible Infrastructure with Windows, Solaris, and Linux

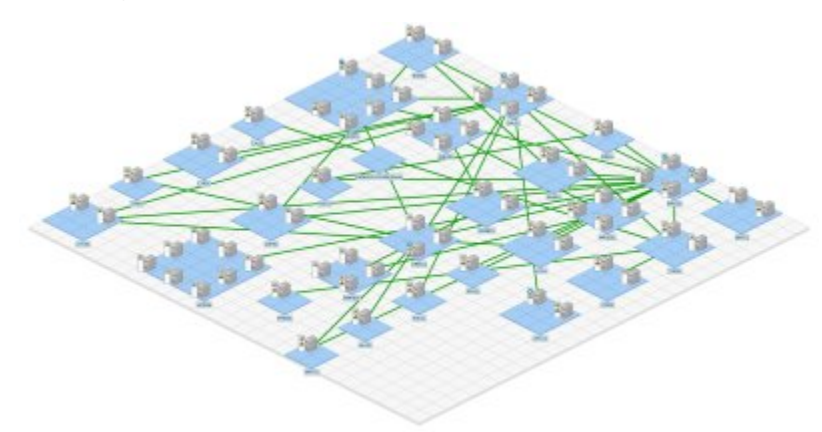

The Apache Directory Server facilitates interoperability by supporting standard protocols such as LDAP and Kerberos. This is both a tutorial and a reference for deploying heterogeneous infrastructure. This Interoperablity Tutorial is organized into trails - groups of lessons on a particular subject. While much proprietary and open-source software will be covered, a special emphasis will be placed on using Apache Directory as a "realm controller" to provide Kerberos-based authentication across Windows, Linux, and Solaris, including Linux Xen hosts and Sun GridEngine nodes.

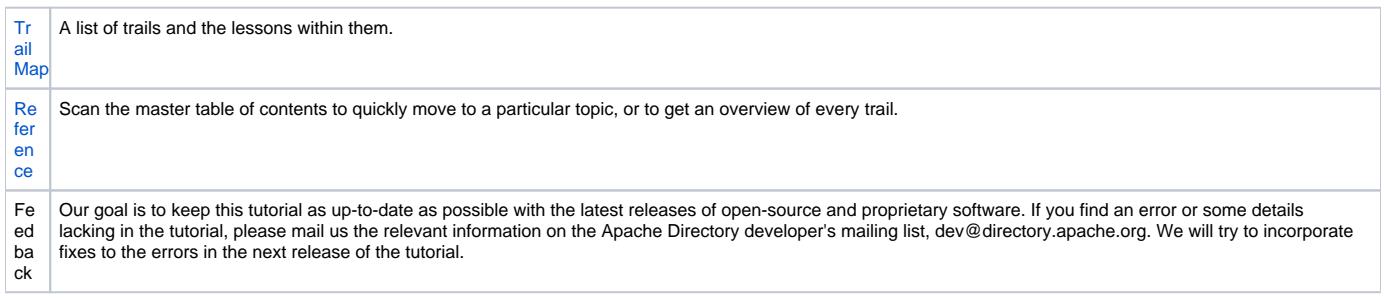

## **Intro**

[Kerberos in the Enterprise](https://cwiki.apache.org/confluence/display/DIRxINTEROP/Kerberos+in+the+Enterprise) [Introduction to Realm Control](https://cwiki.apache.org/confluence/display/DIRxINTEROP/Introduction+to+Realm+Control) [Initial Linux Setup](https://cwiki.apache.org/confluence/display/DIRxINTEROP/Initial+Linux+Setup)

## **Using ApacheDS as backend for user data**

**[OpenFire](http://www.mail-archive.com/dev@directory.apache.org/msg25905.html)** 

**Using ApacheDS providing Kerberos Authentication ...**

[Kerberos Client Configuration](https://cwiki.apache.org/confluence/display/DIRxINTEROP/Kerberos+Client+Configuration) [... for OpenLDAP](https://cwiki.apache.org/confluence/display/DIRxINTEROP/Kerberos+Authentication+to+OpenLDAP+using+ApacheDS) [... for SSHD](https://cwiki.apache.org/confluence/display/DIRxINTEROP/Kerberos+Authentication+to+SSHD)  [... for Wicket](https://cwiki.apache.org/confluence/display/DIRxINTEROP/Kerberos+Authentication+to+Wicket) [... for Windows 2003](https://cwiki.apache.org/confluence/display/DIRxINTEROP/Kerberos+Authentication+to+Windows+2003)

**A Kerberized Grid**

[NFSv4 Automounted Home Setup](https://cwiki.apache.org/confluence/display/DIRxINTEROP/NFSv4+Automounted+Home+Setup) [NFSv4 Client Mount Setup](https://cwiki.apache.org/confluence/display/DIRxINTEROP/NFSv4+Client+Mount+Setup) [NFSv4 Client Setup](https://cwiki.apache.org/confluence/display/DIRxINTEROP/NFSv4+Client+Setup) [NFSv4 Server Export Setup](https://cwiki.apache.org/confluence/display/DIRxINTEROP/NFSv4+Server+Export+Setup) [NFSv4 Server Setup](https://cwiki.apache.org/confluence/display/DIRxINTEROP/NFSv4+Server+Setup) [Automount Schema](https://cwiki.apache.org/confluence/display/DIRxINTEROP/Automount+Schema) [Configuring Automount](https://cwiki.apache.org/confluence/display/DIRxINTEROP/Configuring+Automount) [Xen GridEngine Provisioning](https://cwiki.apache.org/confluence/display/DIRxINTEROP/Xen+GridEngine+Provisioning) [GridEngine Installation](https://cwiki.apache.org/confluence/display/DIRxINTEROP/GridEngine+Installation) [GridEngine Scripting](https://cwiki.apache.org/confluence/display/DIRxINTEROP/GridEngine+Scripting)

#### **Samba**

[Samba SSO - Basic Setup](https://cwiki.apache.org/confluence/display/DIRxINTEROP/Samba+SSO+-+Basic+Setup) [Samba SSO Examples](https://cwiki.apache.org/confluence/display/DIRxINTEROP/Samba+SSO+Examples) [Using Kerberos Credentials with smbclient](https://cwiki.apache.org/confluence/display/DIRxINTEROP/Using+Kerberos+Credentials+with+smbclient)

## **Active Directory**

[Creating Service Principals with Active Directory](https://cwiki.apache.org/confluence/display/DIRxINTEROP/Creating+Service+Principals+with+Active+Directory) [DNS Requirements for Active Directory](https://cwiki.apache.org/confluence/display/DIRxINTEROP/DNS+Requirements+for+Active+Directory) [Exporting Keytabs from Active Directory](https://cwiki.apache.org/confluence/display/DIRxINTEROP/Exporting+Keytabs+from+Active+Directory) [Kerberos Authentication in Windows](https://cwiki.apache.org/confluence/display/DIRxINTEROP/Kerberos+Authentication+in+Windows) [Kerberos Authentication Events](https://cwiki.apache.org/confluence/display/DIRxINTEROP/Kerberos+Authentication+Events) [Kerberos Configuration](https://cwiki.apache.org/confluence/display/DIRxINTEROP/Kerberos+Configuration)

#### **Further Pages**

[Configuration Admin with LDAP and DNS](https://cwiki.apache.org/confluence/display/DIRxINTEROP/Configuration+Admin+with+LDAP+and+DNS) [Configuring a Realm](https://cwiki.apache.org/confluence/display/DIRxINTEROP/Configuring+a+Realm) [Configuring LDAP-backed Winbind IDMAP](https://cwiki.apache.org/confluence/display/DIRxINTEROP/Configuring+LDAP-backed+Winbind+IDMAP) [DNS Catalog Configuration](https://cwiki.apache.org/confluence/display/DIRxINTEROP/DNS+Catalog+Configuration) [HOWTO Add Network Time Protocol to Linux](https://cwiki.apache.org/confluence/display/DIRxINTEROP/HOWTO+Add+Network+Time+Protocol+to+Linux) [HOWTO Realm Control](https://cwiki.apache.org/confluence/display/DIRxINTEROP/HOWTO+Realm+Control) [Locating Domain Controllers](https://cwiki.apache.org/confluence/display/DIRxINTEROP/Locating+Domain+Controllers) [Kerberos and Web Services](https://cwiki.apache.org/confluence/display/DIRxINTEROP/Kerberos+and+Web+Services) [Kerberos Catalog Configuration](https://cwiki.apache.org/confluence/display/DIRxINTEROP/Kerberos+Catalog+Configuration) [Installing Updated Kerberos PAM on Linux](https://cwiki.apache.org/confluence/display/DIRxINTEROP/Installing+Updated+Kerberos+PAM+on+Linux) **[Reference](https://cwiki.apache.org/confluence/display/DIRxINTEROP/Reference)** [Running the ApacheDS OSGi Build](https://cwiki.apache.org/confluence/display/DIRxINTEROP/Running+the+ApacheDS+OSGi+Build)